# NetLogo

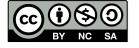

# NetLogo: turtles + patches = movable agent simulations

## Full Logo:

- procedures + reporters (functions)
- lists and filters
- anonymous functions (parametric code blocks)
- new agent types with added properties (OOP?)

## **Easy GUI construction with widgets that:**

- call functions/procedures
- change global variables
- show values
- plot graphs of values during simulation

2 versions: 2D and 3D

# 3 type of Agents (+ custom agents)

**Turtles:** movable entities

Patches: the canvas is covered by a grid of unmovable squares

- e.g. the grass of a field

**Edges:** links between two Turtles

Other "animal groups" can be easily defined:

breed [ singular plural ]

Separate breeds can have separate sets of properties:

- cows-own [ energy ]

The Turtles' set contains all other breeds

An agent can change its breed type (set breed 'breedname')

## **Demo 1: Brownian motion**

- start with N randomly placed turtles
- move each turtleby 1 stepby changing slightly its heading

#### **Globals:**

- max turn angle, # of turtles

```
to step

ask turtles [

set heading (heading + (random (2 * angle)) - angle)

forward 1

l

tick
end
```

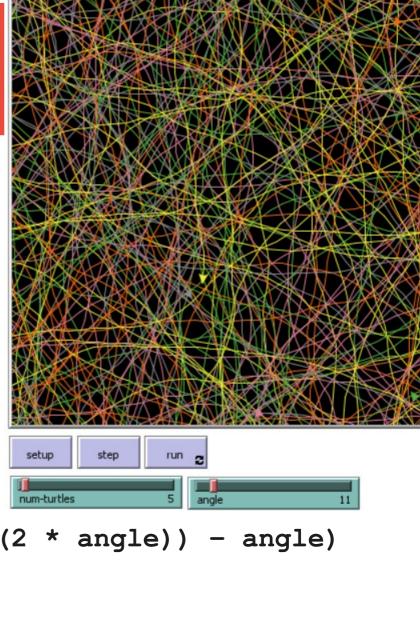

## Demo 2: a flock of birds

#### Here each turtle should:

- turn towards her nearest neighbour
- and move

#### **Globals:**

- # of turtles, attraction towards nearest

```
to-report closest-turtle
  report min-one-of (other turtles) [
      distance myself |
end
```

```
to turn-towards [somebody]
    let difference subtract-headings heading (towards somebody)
    set heading (heading + (attraction * difference)
```

end

## Demo 3: 3D links

- N turtles in random 3D position
- 2 random turtles are connected to all other turtles with directed and undirected edges
- NOTICE: the world is a TORUS!

```
undirected-link-breed [ ulinks ulink ]
directed-link-breed [ dlinks dlink ]
to setup
  clear-all
  create-turtles N [ setxyz random-xcor random-ycor random-zcor ]
  ask turtle random N
    [ create-ulinks-with other turtles [ set color red ] ]
  ask turtle random N
    [ create-dlinks-to other turtles [ set color blue ] ]
end
```

# Demo 4: cows on grass

#### Cows:

- loose 1 energy per tick
- move at random
- eat grass gaining 10 e.
- if energy>50 spawn

#### **Grass:**

- new grass grows with 3% probability

# Globals:

- show cow energy?, energy to give birth, energy from grass

## Display:

- # of cows, # of grass patches

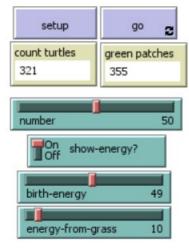

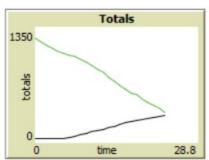

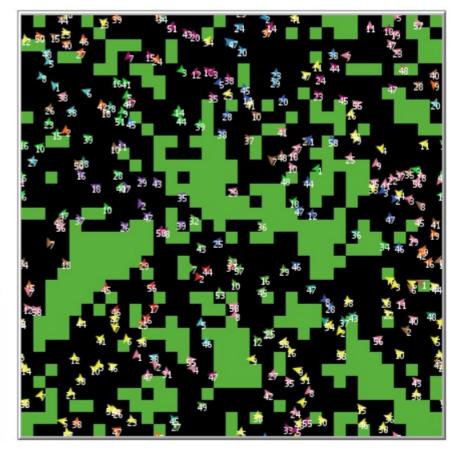

# Demo 3: implementation ...

```
breed [cows cow]
cows-own [energy]
... (setup removed)
to go
 if ticks >= 500 [ stop ]
 move-cows
 eat-grass
 check-death
 reproduce
 regrow-grass
 tick
end
```

```
to eat-grass
 ask cows [
  if pcolor = green [
    set pcolor black
    set energy (energy +
        energy-from-grass)
  ifelse show-energy?
    [ set label energy ]
    [set label ""]
end
```

## ... continue

```
to move-cows
 ask cows [
  right random 360
  forward 1
  set energy energy - 1
end
to reproduce
 ask cows [
  if energy > birth-energy [
    set energy energy - birth-energy
    hatch 1 [ set energy birth-energy ]
end
```

```
to check-death
 ask cows [
   if energy <= 0 [ die ]
end
to regrow-grass
 ask patches [
   if random 100 < 3 [
    set pcolor green
end
```

# **Programming style**

Single-threaded (but the order of set el. is random)

Procedural ("to" procedures)

# **Functional!!!**

("to-report" functions)

## Data types:

- lists (immutable)

- arrays (mutable)

- list-based operations (map/filter/...)

- anonymous functions (code blocks)

A LOT of built-in commands are functions/filters THUS the language is very readable

# Demo

### **DEMO**